Teach Essentials of Monroe Doctrine, Roosevelt Corollary, and Good Neighbor Policy **<**❷ In 1823, President Monroe introduced the Monroe Doctrine. The doctrine addressed America's policy towards its neighbors. It consisted of two main features: non-colonization of European countries on the American continents and non-intervention of American government in European affairs if they pose no threat to America's "peace and safety."<sup>1</sup> The Monroe Doctrine is considered as a "Self-Defense Doctrine" as Monroe was more **<**❸ concerned about preventing these powers colonizing Latin America rather than protecting Latin America. <sup>2</sup> **<**❹

In 1904, President Theodore Roosevelt presented his own version of the Monroe Doctrine known as the Roosevelt Corollary. It was known as "preventive intervention,"<sup>3</sup> **<**❺in which the United States gave itself the right to intervene and take over custom houses in Latin America to stabilize their economic affairs if the United States deemed them "impotent" towards European creditors. If a nation "keeps order and pays its obligations," the United States would not intervene<sup>4</sup> ;**<**❺ however, the United States not only took over the "Dominican Republic's tariff collections," but also sent its Marines to Cuba due to "revolutionary disorders."<sup>5</sup> **<**❻

On the other hand, Presidents Herbert Hoover and Franklin D. Roosevelt developed the Good Neighbor policy "stressing nonintervention in Latin America.<sup>6</sup> The United States was now opposed to "armed intervention."<sup>7</sup> During FDR's administration, the United States removed its Marines from Haiti, freed Cuba from the Platt Amendment (but kept Guantanamo), and "threshed out a settlement" between United States oil companies and the Mexican government. These actions paid "rich dividends in goodwill" with Latin America. $8$ 

 $\overline{a}$ 

- 
- <sup>3</sup> Kennedy, Cohen, and Piehl, *American Pageant,* 468
- 
- <sup>5</sup> Kennedy, Cohen, and Piehl, *American Pageant*, 468 < **O** This is the footnote for the **O** above.
- <sup>6</sup> Kennedy, Cohen, and Piehl, *American Pageant,* 571
- <sup>7</sup> F. Roosevelt, Good Neighbor Policy, 2
- <sup>8</sup> Kennedy, Cohen, and Piehl, *American Pageant,* 572
- <sup>2</sup> Kennedy, Cohen, and Piehl, *American Pageant*, 187 <**4** This is the footnote for the **4** above.
- <sup>4</sup> T. Roosevelt Corollary, 2 **<**❺This is the footnote for the ❺above.
	-

<sup>&</sup>lt;sup>1</sup> Monroe Doctrine, 1.

## **Bibliography <**❼

"Franklin D. Roosevelt: Address at Chautauqua, N.Y., August 14, 1936." Online by Gerhard Peters and

John T. Woolley, The American Presidency Project. [http://www.presidency.ucsb.edu/ws/?pid=15097.](http://www.presidency.ucsb.edu/ws/?pid=15097)

Kennedy, David M., Lizabeth Cohen, and Mel Piehl. *American Pageant: A History of the Republic*, 9th ed. Boston:

Cengage Learning, 2017. **<**❽

"Transcript of Monroe Doctrine (1823)." Our Documents.

http://www.ourdocuments.gov/doc.php?doc=23&page=transcript "

"Transcript of Theodore Roosevelts Corollary to the Monroe Doctrine (1905)." Our Documents.

http://www.ourdocuments.gov/doc.php?doc=56&page=transcript.

## **Explanations for each circled number**

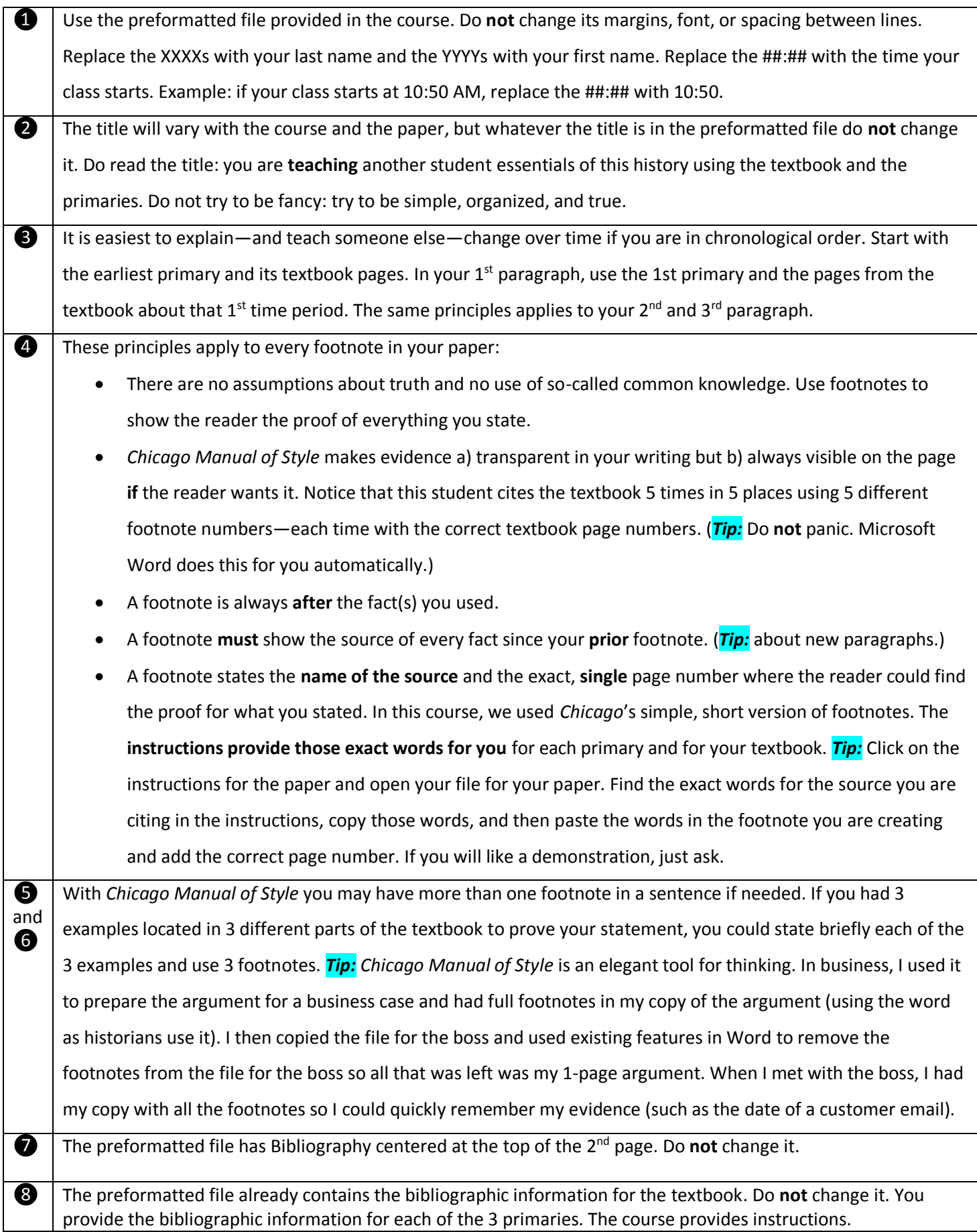